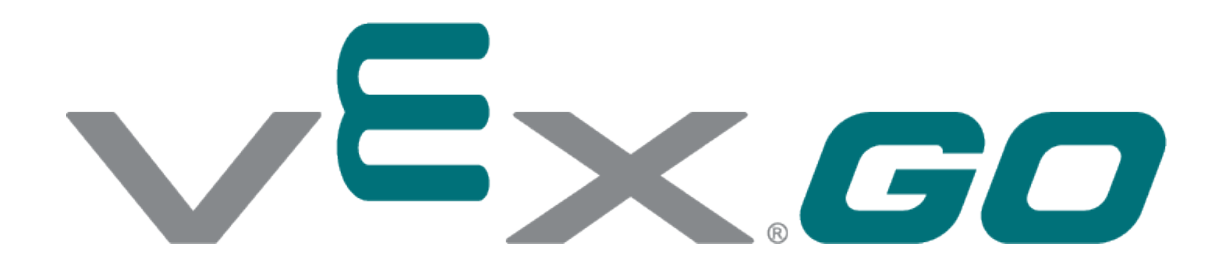

# Stwórz torw

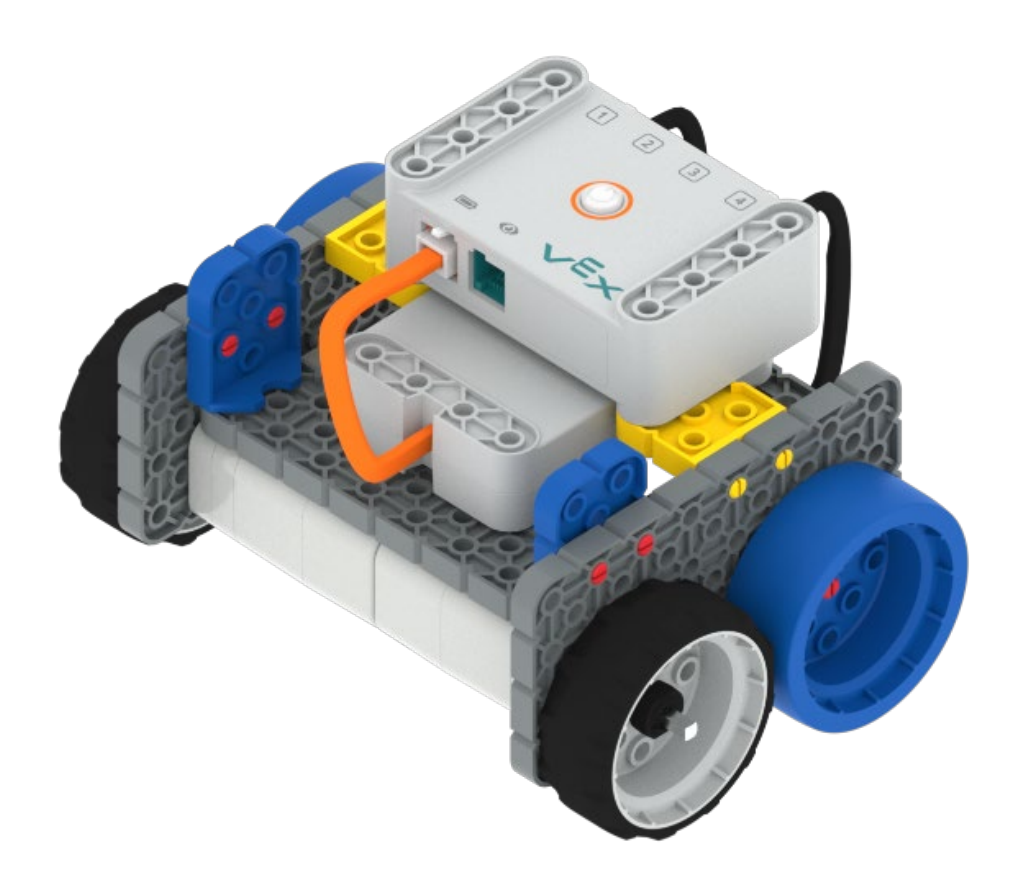

Zaprojektuj swoje własne wyzwanie robotyczne!

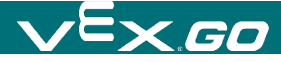

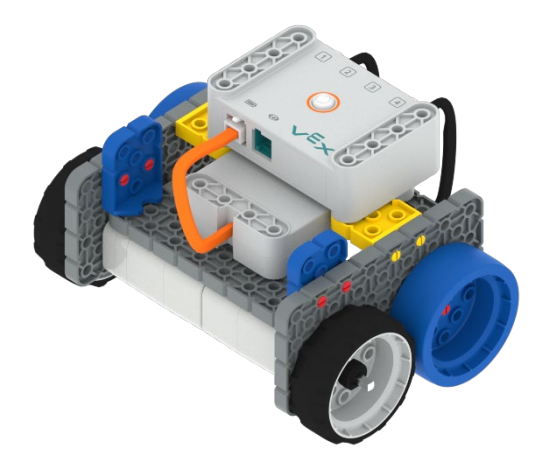

## Stwórz tor

**Zaprojektuj swoje własne wyzwanie robotyczne!**

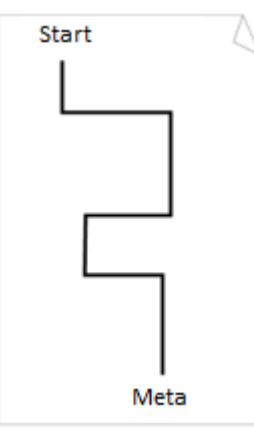

#### Krok po kroku

- **1.** Zbuduj robota podstawowego
- **2.** Zaprojektuj tor na kartce papieru
- **3.** Użyj taśmy do odwzorowania toru na podłodze
- **4.** Korzystając z VEXcode GO zaprogramuj robota w taki sposób aby przejechał po zaprojektowanym przez Ciebie torze.

### Zwiększ trudność

• **Rozbuduj tor!** – ustaw na torze jazdy robota segregatory, tak aby stworzyć przeszkody (rampy)

Podpowiedź

#### **Planuj!**

• Podczas projektowania toru należy pamiętać o tym, ile miejsca mamy do dyspozycji.